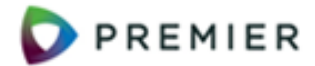

#### **Set Up Approvers and Approver Groups**

#### **Step 1 - Specify Approver Security and Data Access**

**These five process flows cover approvals for requisitions, check requests, invoices, and new vendors. Journal Vouchers approvals are in a separate process flow.**

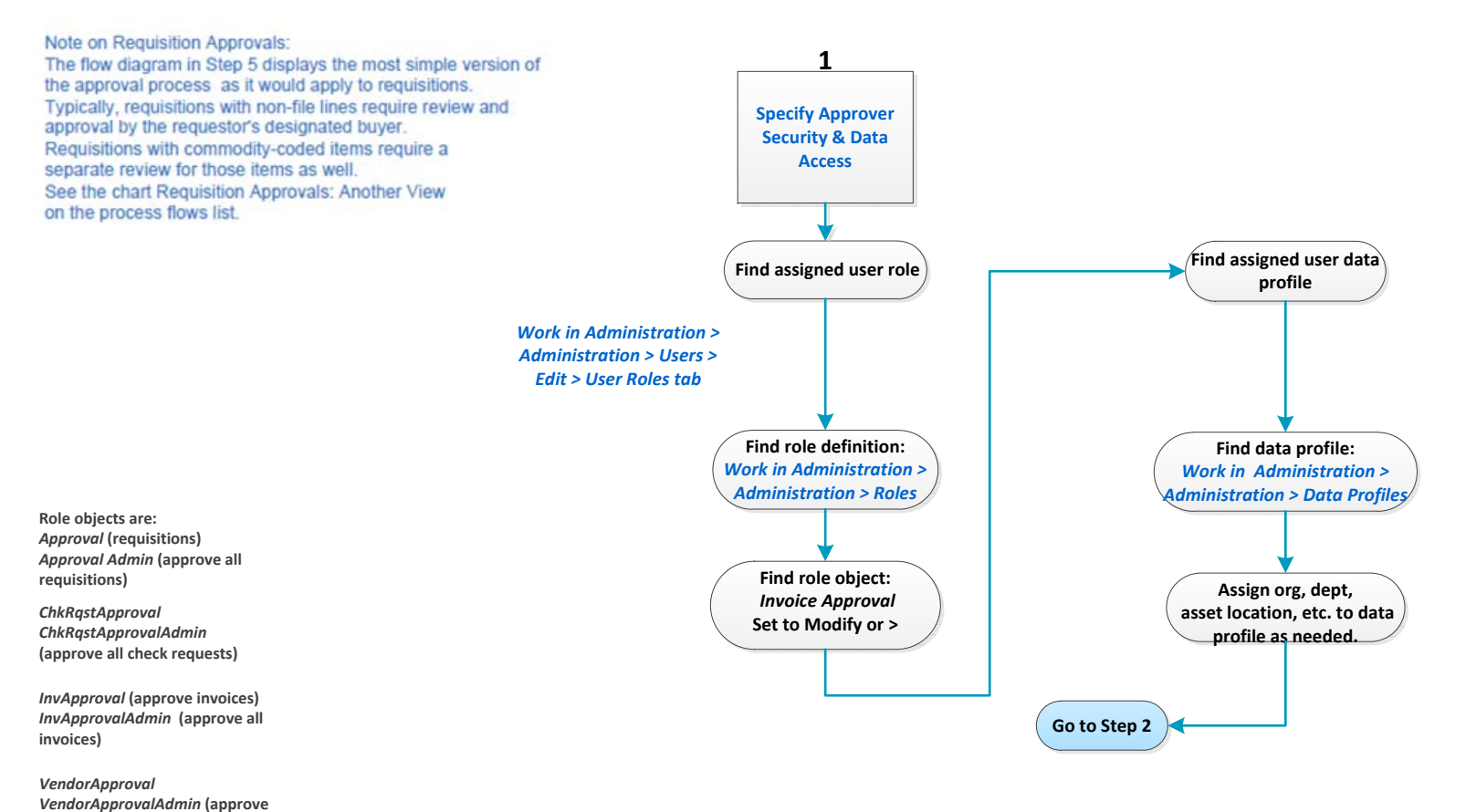

Elements shaded blue are links.Click to follow the link.

**all vendors)**

<span id="page-1-0"></span>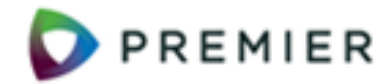

**Set Up Approvers and Approver Groups** 

# **Step 2 - Identify Approver and Approver's Scope**

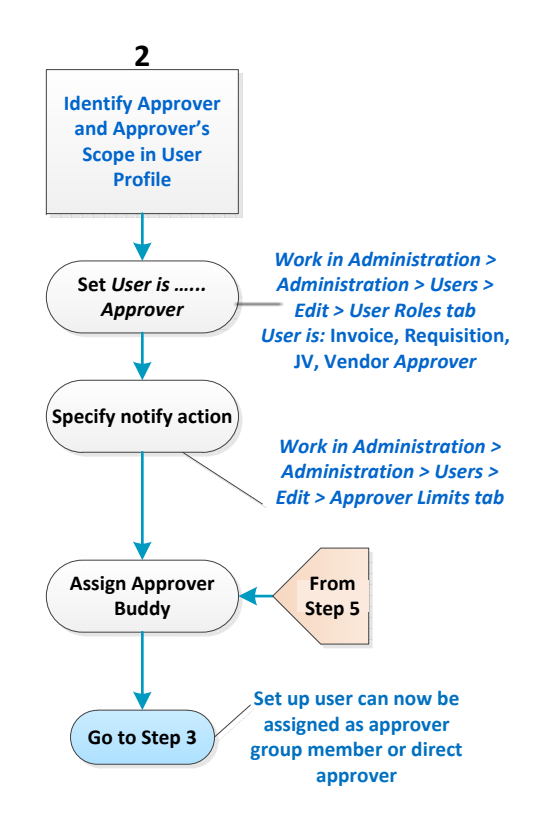

<span id="page-2-0"></span>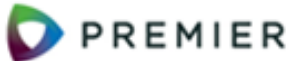

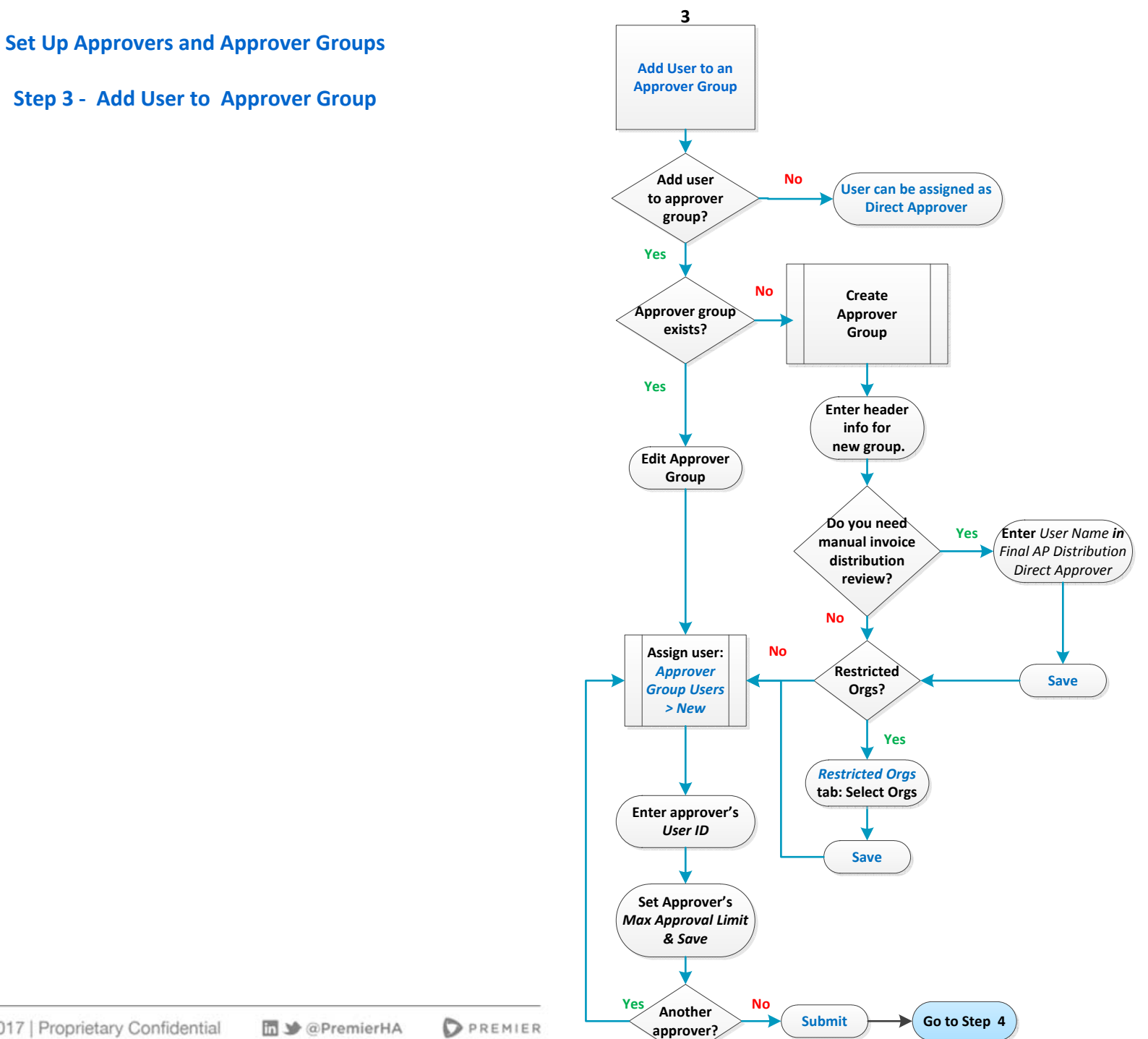

<span id="page-3-0"></span>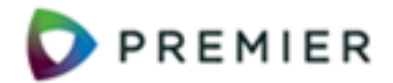

### **Set Up Approvers and Approver Groups**

# **Step 4 - Finish Approver Setup**

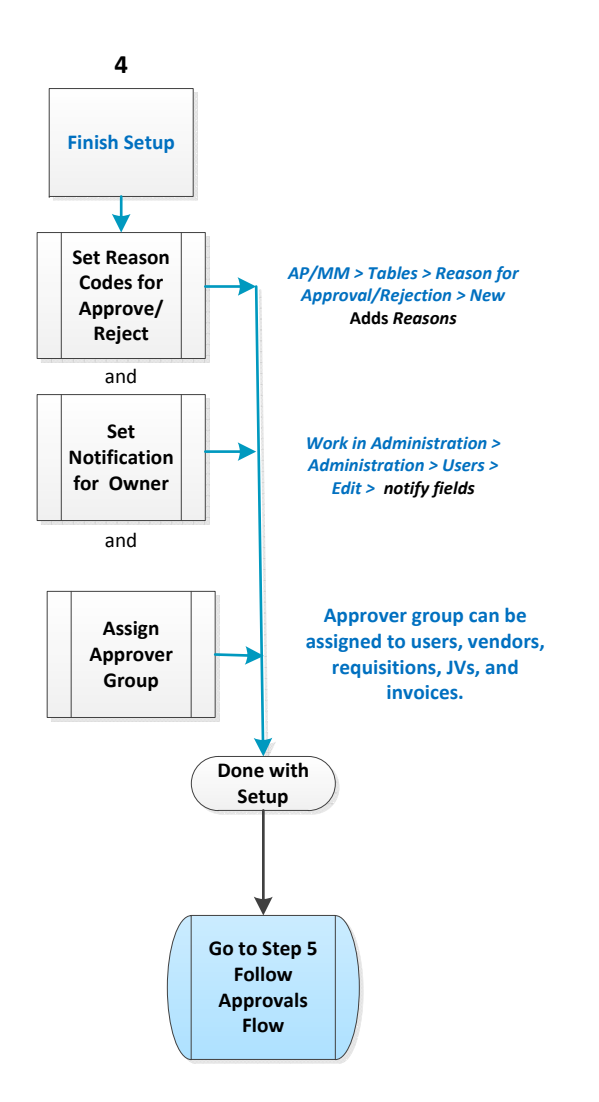

<span id="page-4-0"></span>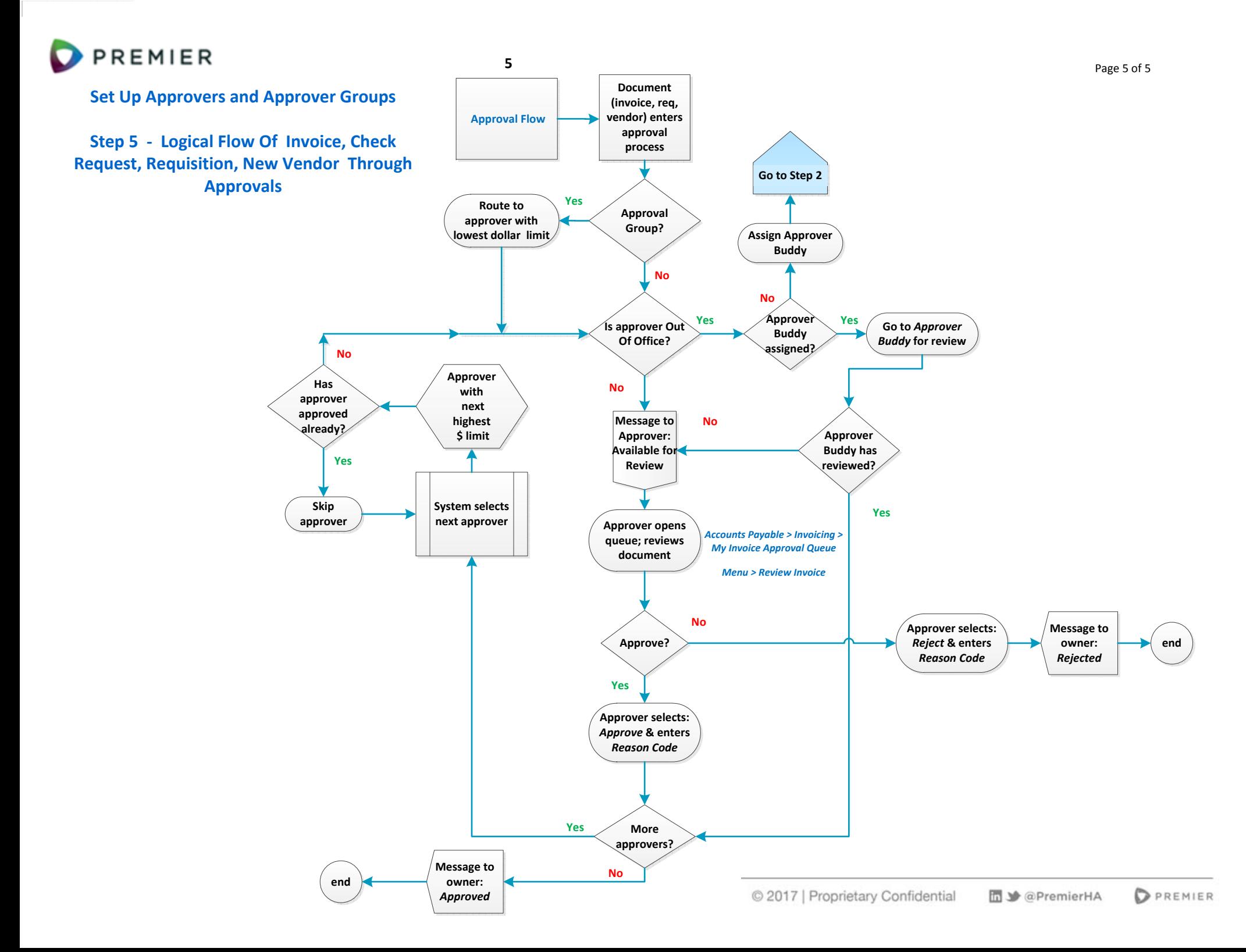